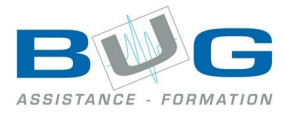

# Programme de stage « Access »

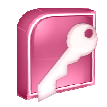

# Initiation

# Notions fondamentales

- Les SGBD relationnels
- Le schéma relationnel
- Les modèles de données
- Le langage SQL
- La base de données Access et les objets

# Conception d'une base de données

- Définition du projet.
- Définition des besoins.
- Dictionnaire de données.
- Stockage des données.
- Les relations entre les tables.

# L'environnement de travail

- Les menus.
- Gestion de la barre d'outils.
- Le volet office.
- Effectuer une recherche.

## Les tables

- Structure d'une table.
- Les champs.
- Les propriétés.
- Les clés.
- Indexer une table.
- Définir les occurrences et les cardinalités.
- Les sous feuilles de données.
- Les champs calculés.

## Les relations

- Créer, modifier, supprimer une relation.
- Les différentes jointures.
- Définir une jointure.
- L'intégrité référentielle.
- Modification d'une table.
- Impression des relations.

# Les requêtes

• les requêtes sélection.

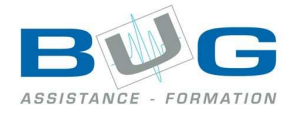

- mode création.
- Requêtes mono table.
- Requêtes multi tables.
- Paramètres des requêtes.

### Les formulaires

- Les trois méthodes de création.
- Assistant de création.

### Les états

- Assistant de création d'état.
- Mode création.
- tris et regroupements.
- impression.

# Perfectionnement

## Formulaires Access : notions avancées

- Formulaires et sous-formulaires.
- Propriétés.
- Case à cocher.
- Groupe d'options.
- Calculs dans un formulaire.

#### Les expressions Access

- Le générateur d'expressions.
- Les fonctions intégrées.
- Expression dans une procédure.

## Les requêtes Access : notions avancées

- Utilisation avancée des requêtes.
- Expressions dans les requêtes.

## Les états Access : notions avancées

- Création manuelle.
- Sections d'un état.
- Calculs dans un état.

## Les Macros Access

- Définition.
- Notion d'événement.
- Macros sur bouton de commande.
- Macro lancement d'application.

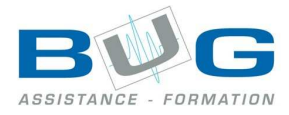

# Le Langage SQL dans Access

- Clauses du langage SQL.
- Code SQL comme critère de recherche.
- Code SQL comme contenu de
- Les contrôles.

# Les contrôles dans Access

- Les contrôles dépendants.
- Les contrôles indépendants.
- Les contrôles calculés.
- Les contrôles de section.

# Access et la sécurité

- Gestion des mots de passe.
- Gestion des groupes.
- Gestion des utilisateurs.
- Droits d'accès aux objets.